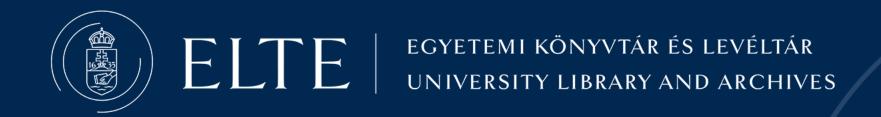

## INCREASING VISIBILITY IN SCHOLARLY PUBLISHING

Dóra Szabó ELTE University Library and Archives Department of Education and Research Support

szabo.dora@lib.elte.hu

## WHY IS IT IMPORTANT?

"Publish or perish" – do you even exist if you don't publish?

Increasing the visibility of a publication helps one to achieve the following:

- To make the authors more well-known,
- To make the publication easily discoverable,
- To increase the publication's impact (via citations),

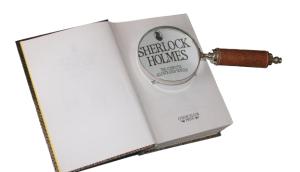

• To help your work and its results permeate the domain of scientific discussion.

What steps can authors take? What tools do they have available to them?

**Use:** To associate the authors and their publications AND to identify the author.

Benefits:

- Common names become more distinguishable
- Name variations become easier to handle
- A change in institutional affiliation becomes more manageable

Two main types: Those linked to the use of specific databases and "general" ones.

#### **ORCID** (<u>https://orcid.org/</u>)

- Open registration to anyone (affiliations can also be added)
- Creates a public list of your publications (updates semi-automatically)
- The identifier can be displayed on any of your publications
- Can be linked with the MTMT database

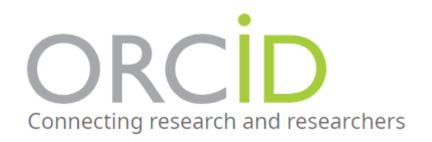

#### **ResearcherID – Publons – Web of Science Researcher Profile**

(<u>https://access.clarivate.com/login?app=wos</u>)

- Linked to the Web of Science database
- All features integrated into a single platform
- Publication list: WoS indexes + data imported from outside sources
- Can be linked with your ORCID profile
- Sends notifications about any new citations (only for publications indexed by the WoS)

BLTE | EGYETEMI KÖNYVTÅR ÉS LEVÉLTÅR UNIVERSITY LIBRARY AND ARCHIVES

#### Scopus identifier ( <u>https://www.scopus.com/</u> )

• Linked to the Scopus database

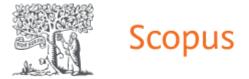

- The database generates an identifier for any author whose publications appear in it
- Self-registration is not an option
- Might generate duplicates for name variations  $\rightarrow$  Merging request!

#### **MTMT identifier** (<u>https://mtmt.hu/</u>)

- Linked to The Hungarian Science Bibliography (Magyar Tudományos Művek Tára /*MTMT*)
- Generated automatically upon registration
- You can display all of your existing author identifiers on your personal page

To make sure your publication can be discovered by your target audience, you need to think carefully about the place of publication.

Choosing the most compatible scientific journal is of key importance:

- The minimum requirement for a journal: peer-review practice
- Articles will be as good as "lost" to non-peer-reviewed journals, and cannot even be republished elsewhere later
- A good starting point: ranked lists of journals

#### The MTA journal list:

- The Scientific Sections of the Hungarian Academy of Sciences (Hungarian: Magyar Tudományos Akadémia *MTA*) track and rank the leading journals of their respective scientific fields (both domestically and abroad).
- The ranking categories: A, B, C, D
- Accessible from MTMT's public website MTA Journal List Search
- These rankings are visible on the journals' public page within the MTMT database

#### Access to the list of journals at MTA: <u>https://support.mtmt.hu/mtalist/</u>

| 🖀 Kezdőoldal           |                                                   |                                                                                                    |  |  |  |  |  |
|------------------------|---------------------------------------------------|----------------------------------------------------------------------------------------------------|--|--|--|--|--|
| 🖵 Folyóirat kereső     | MTA F                                             | OLYÓIRAT LISTÁK                                                                                          |  |  |  |  |  |
| 🖵 MTA folyóirat listák | Válassza ki a                                     | az MTA osztályt vagy bizottságot                                                                         |  |  |  |  |  |
| 🖵 Frascati kereső      | IV. Agrártud                                      | lományok Osztálya 🗸 Mutat                                                                                |  |  |  |  |  |
| 🖂 Kapcsolat            | IV. Agrártud                                      | lományok Osztálya A táblázat mentése                                                                     |  |  |  |  |  |
| Bejelentkezés          | Értékelés                                         | Folyóirat                                                                                                |  |  |  |  |  |
|                        | A                                                 | 4D TÁJÉPÍTÉSZETI ÉS KERTMŰVÉSZETI FOLYÓIRAT / JOURNAL OF LANDSCAPE ARCHITECTURE AND GARDEN ART 1787-6613 |  |  |  |  |  |
|                        | A                                                 | ACTA AGRARIA DEBRECENIENSIS / AGRÁRTUDOMÁNYI KÖZLEMÉNYEK 1587-1282 1588-8363 2416-1640                   |  |  |  |  |  |
|                        | А                                                 | ACTA AGRARIA KAPOSVÁRIENSIS 1418-1789                                                                    |  |  |  |  |  |
|                        | A ACTA AGRICULTURAE SLOVENICA 1581-9175 1854-1941 |                                                                                                    |  |  |  |  |  |

)) ELTE | egyetemi könyvtár és levéltár university library and archivi

**SJR** 

Scimago Journal & Country Rank

#### SJR (Scimago Journal & Country Rank)

- Accessible free of charge
- Based on the Scopus database
- Quartiles: *Q1, Q2*, Q3, Q4 + D1 (MTMT)
- Ranking system: based on citation data
- These ranks are also used by the MTMT database

#### Access SJR here: <u>https://www.scimagojr.com/</u>

| All subject areas 🗸 🗸 All subject           | ct categories                                                        | ~ All              | regions / cou              | ntries 🗸                | All types                |                                  | ~ 2                          | 2021                     |                                | ~    |  |  |
|---------------------------------------------|----------------------------------------------------------------------|--------------------|----------------------------|-------------------------|--------------------------|----------------------------------|------------------------------|--------------------------|--------------------------------|------|--|--|
| Only Open Access Journals Only SciELO Journ | ly Open Access Journals 📄 Only SciELO Journals 📄 Only WoS Journals ? |                    |                            |                         |                          | Display journals with at least 0 |                              |                          | Citable Docs. (3years) V Apply |      |  |  |
|                                             |                                                                      |                    |                            |                         |                          |                                  |                              | <u>+</u>                 | Download                       | data |  |  |
|                                             |                                                                      |                    |                            |                         |                          |                                  |                              | 1 - 50 of                | 27339                          | >    |  |  |
| Title                                       | Туре                                                                 | ↓ SJR inde         | H Total<br>Docs.<br>(2021) | Total Docs.<br>(3years) | Total<br>Refs.<br>(2021) | Total Cites<br>(3years)          | Citable<br>Docs.<br>(3years) | Cites / Doc.<br>(2years) | Ref. /<br>Doc.<br>(2021)       |      |  |  |
| 1 Ca-A Cancer Journal for Clinicians        | journal 5                                                            | 56.204 18<br>Q1 18 | 2 41                       | 121                     | 4006                     | 17959                            | 78                           | 186.75                   | 97.71                          |      |  |  |
| 2 Nature Reviews Molecular Cell Biology     | 3 journal                                                            | 33.213<br>Q1 45    | 2 111                      | 338                     | 9025                     | 13797                            | 161                          | 38.55                    | 81.31                          |      |  |  |
| 3 Quarterly Journal of Economics            | journal <sup>3</sup>                                                 | 27<br>Q1           | 2 48                       | 111                     | 3406                     | 2241                             | 110                          | 16.30                    | 70.96                          |      |  |  |

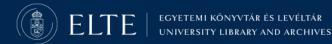

Journal of Behavioral Addictions a

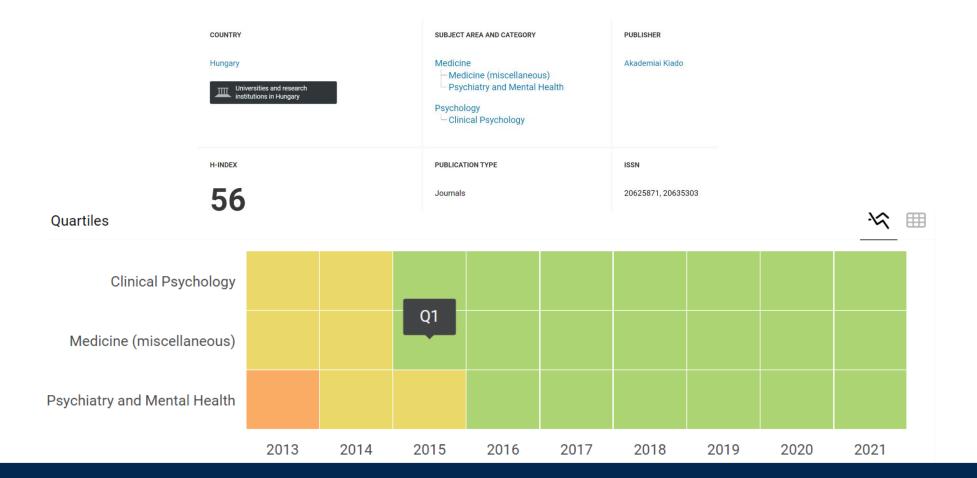

ELTE | egyetemi kőnyvtár és levéltár university library and archives

SJR

#### Impact factor

- Web of Science (WoS) bibliographic database's own rating system
- Only assigned to journals indexed by the WoS
- The rating is based on citation statistics
- The rating is associated with the journal, not the authors
- Can be found on the Journal Citation Reports (JCR) website

Clarivate

Journal Citation Reports<sup>™</sup>

#### Access JCR here: <u>https://jcr.clarivate.com/</u>

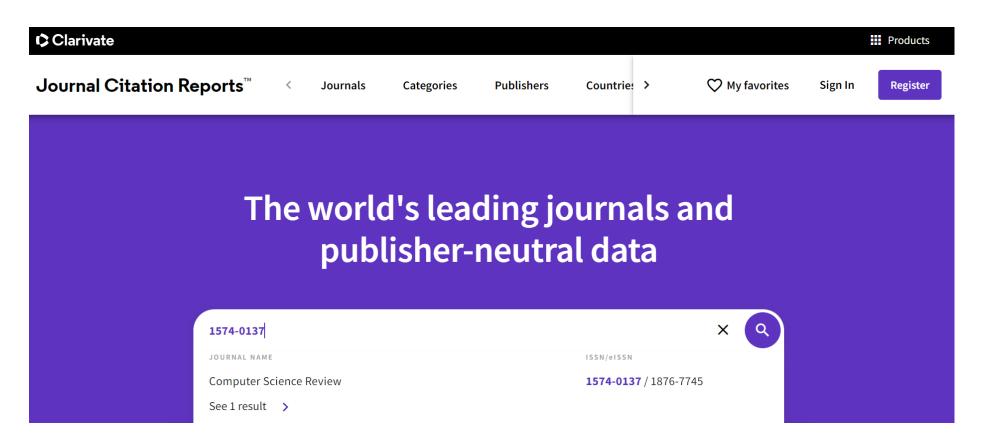

B) ELTE | EGYETEMI KÖNYVTÁR ÉS LEVÉLTÁR UNIVERSITY LIBRARY AND ARCHIVES

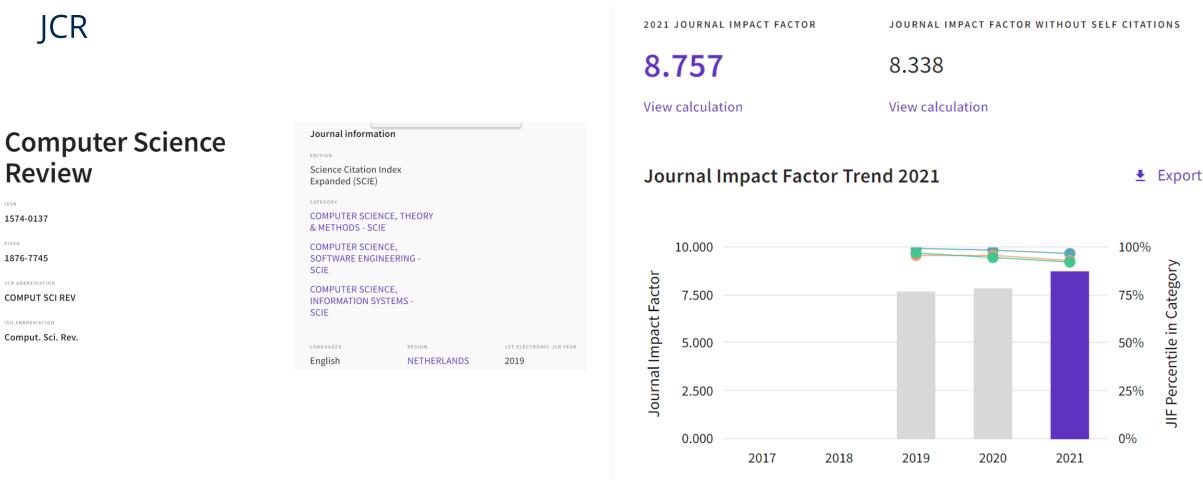

JCR Years

ELTE | egyetemi könyvtár és levéltár university library and archives

#### INCREASING VISIBILITY- OA PUBLICATION

#### Why should a publication be Open Access?

- Better discoverability and scientific impact
- Provides immediate access for the readers

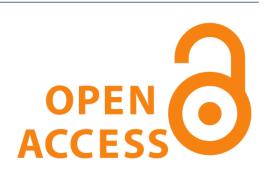

- Internet browsers rank it higher as a relevant search result
- Guarantees long-term access to the publication files

Open Access variations: green, gold, platinum/diamond, hybrid

#### INCREASING VISIBILITY-DOI

**DOI** = Digital Object Identifier – A unique, permanent identifier that can be attached to any online publication.

- Serves as a unique identifier for the publication
- Provides long-term access (even in cases of changing URLs)
- Its use is steadily becoming an expectation on a national and international level, considered to be a *good practice*
- Might help increase visibility and makes tracking citations easier

## PREDATORY JOURNALS AND PUBLISHERS

# At the current moment there isn't a comprehensive, official list of predatory journals, but there are some warning signs you should look out for:

- An alarmingly pushy tone and excessive flattery in the publication request
- Broken Hungarian/English grammar
- Overly colorful, unprofessional looking websites filled with ad spaces
- If they claim they have a (high) impact factor  $\rightarrow$  check the validity!
- Place of operations is unknown, no physical address given
- Can only be contacted via e-mail
- Make sure to check the board of editors! Are there any completely unknown, untraceable people named on there?

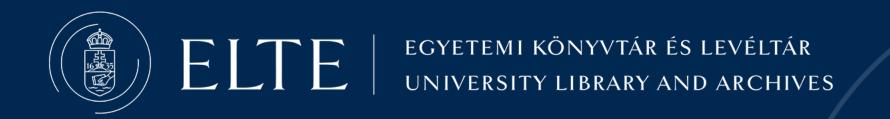

# Thank you for your attention!

Dóra Szabó ELTE University Library and Archives Department of Education and Research Support

szabo.dora@lib.elte.hu

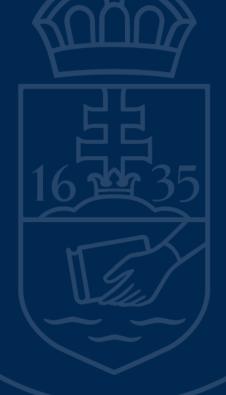